## SAP ABAP table FRMLS\_OTPT\_RECO\_COS {Costs}

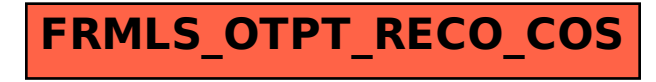